# **Starpdisciplinārais diagnosticējošais darbs 9. klasei**

## **24.aprīlis – 3.maijs**

Izglītības iestāde var izvēlēties, kurā dienā darbu veikt un cikos sākt, katras daļas izpildei paredzot 2 mācību stundas ar starpbrīdi (90 minūtes).

Izglītības iestāde var izvēlēties, vai abas daļas pildīt vienā dienā vai katras daļas pildīšanai izvēlēties dažādas dienas.

#### **Diagnosticējošā darba saturs**

Diagnosticējošajam darbam ir viens variants un divas daļas.

Pirmajā daļā ir dabaszinātņu un tehnoloģiju jomu uzdevumi, otrajā daļā ir sociālās un pilsoniskās jomas uzdevumi.

Skolēniem jāveic 10 uzdevumi pirmajā daļā un 6 uzdevumi otrajā daļā.

#### **Diagnosticējošā darba materiāli**

Skolēnam 9 A4 formāta darba lapas un 4 A4 formulu lapas 1.daļai un 7 A4 formāta darba lapas 2. daļai. Skolotājam 7 A4 formāta darba vērtētāja lapas.

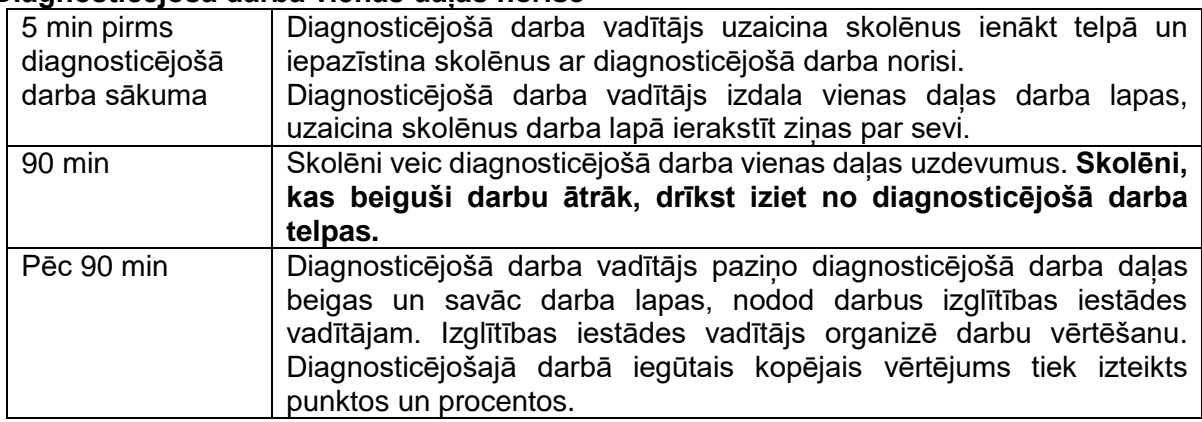

#### **Diagnosticējošā darba vienas daļas norise**

Ja diagnosticējošā darba abas daļas veic vienā dienā, tad pēc pirmās daļas beigām ir 15 min. starpbrīdis.

- Darbu izpilda ar tumši zilu vai melnu pildspalvu.
- Drīkst izmantot tikai attiecīgajā valsts pārbaudes darba programmā norādītos palīglīdzekļus.
- Diagnosticējošā darba laikā atļauts lietot līdzpaņemto ūdeni.

## **Diagnosticējošā darba materiālu saņemšana, pavairošana un diagnosticējošā darbu rezultātu ievadīšana**

## *Diagnosticējošā darba materiālu piegāde*

Diagnosticējošā darbu materiālu piegādei tiek izmantota Valsts pārbaudījumu informācijas sistēmas interneta vietne (VPS https://vps.gov.lv) (*sk. tabula*).

#### *Tehniskās prasības*

Dators ar interneta pieslēgumu un Java atbalstu, programmatūra PDF formāta datņu lasīšanai (vismaz *Adobe Acrobat Reader 7*).

## *Diagnosticējošo darbu materiāli ar palielināto druku*

Diagnosticējošo darbu materiāli ar palielināto druku var tikt veidoti, pavairojot materiālu skolā uz A3 formāta lapām.

#### *Drošības prasības*

Diagnosticējošā darba materiālu VPS vietnē norādītajā laikā saņem **VPS lietotājs** un nodod to skolas direktoram. Skolas direktors vai viņa pilnvarota persona nodrošina e-materiālu lietošanu un atvasinājumu veidošanu papīra formā.

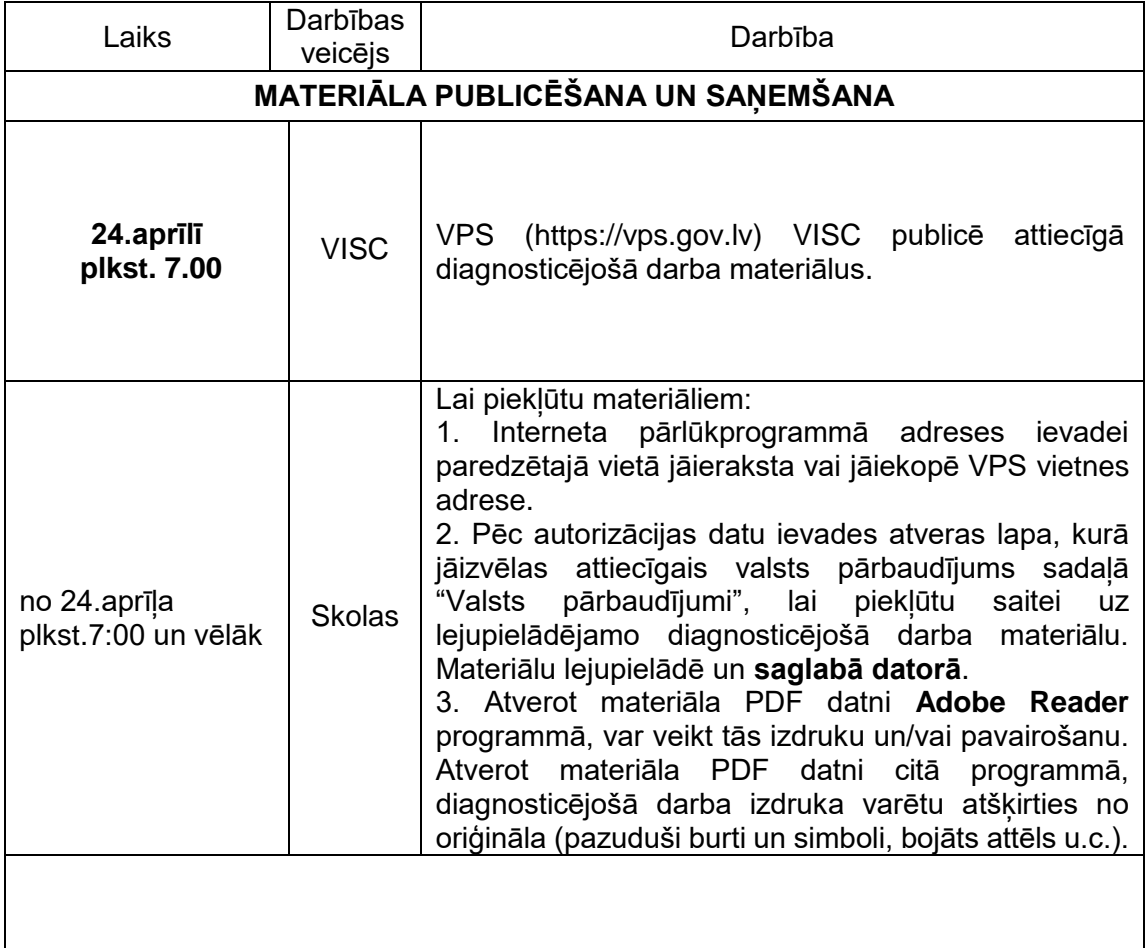

## **Darbības e-materiālu saņemšanai, pavairošanai un rezultātu ievadīšanai**

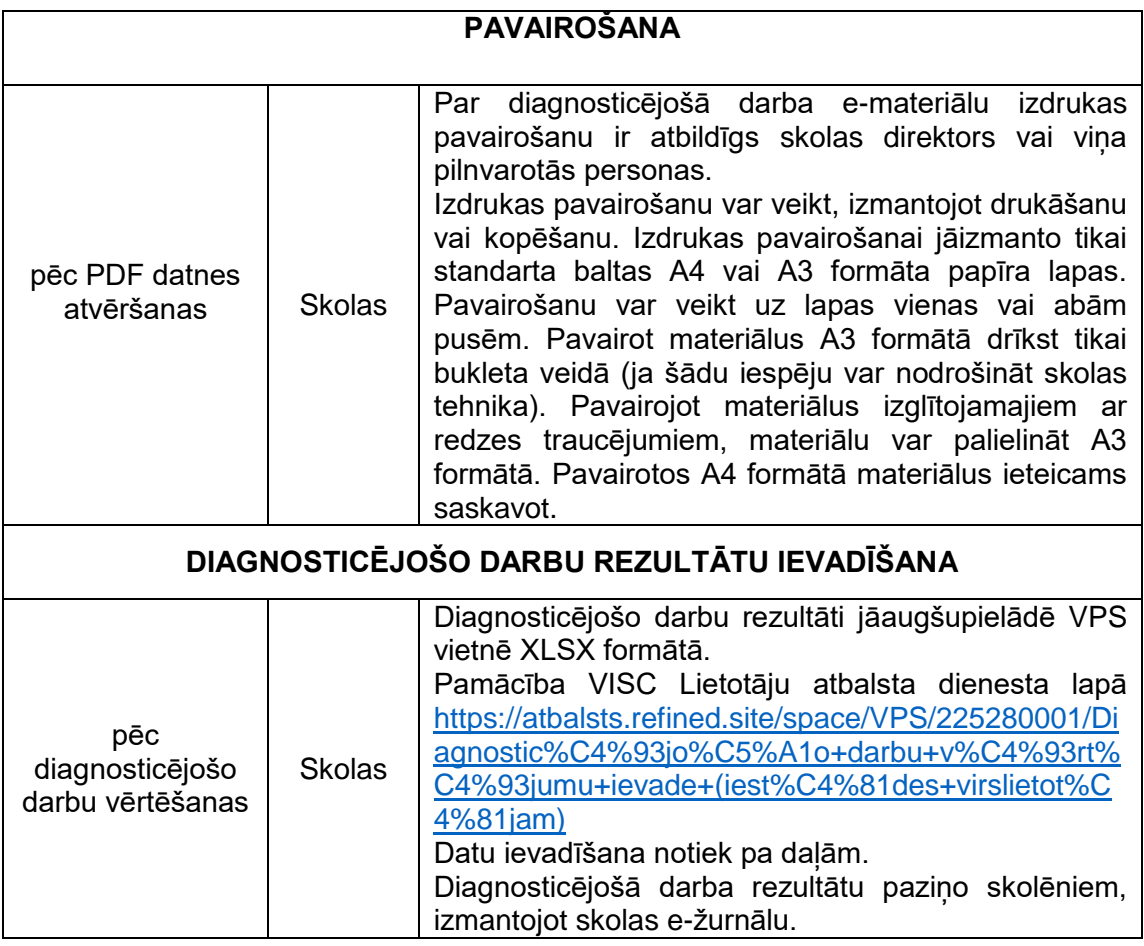

## **Atbalsta pasākumi**

Atbalsta pasākumi, kuru drīkst izmantot diagnosticējošā darba laikā.

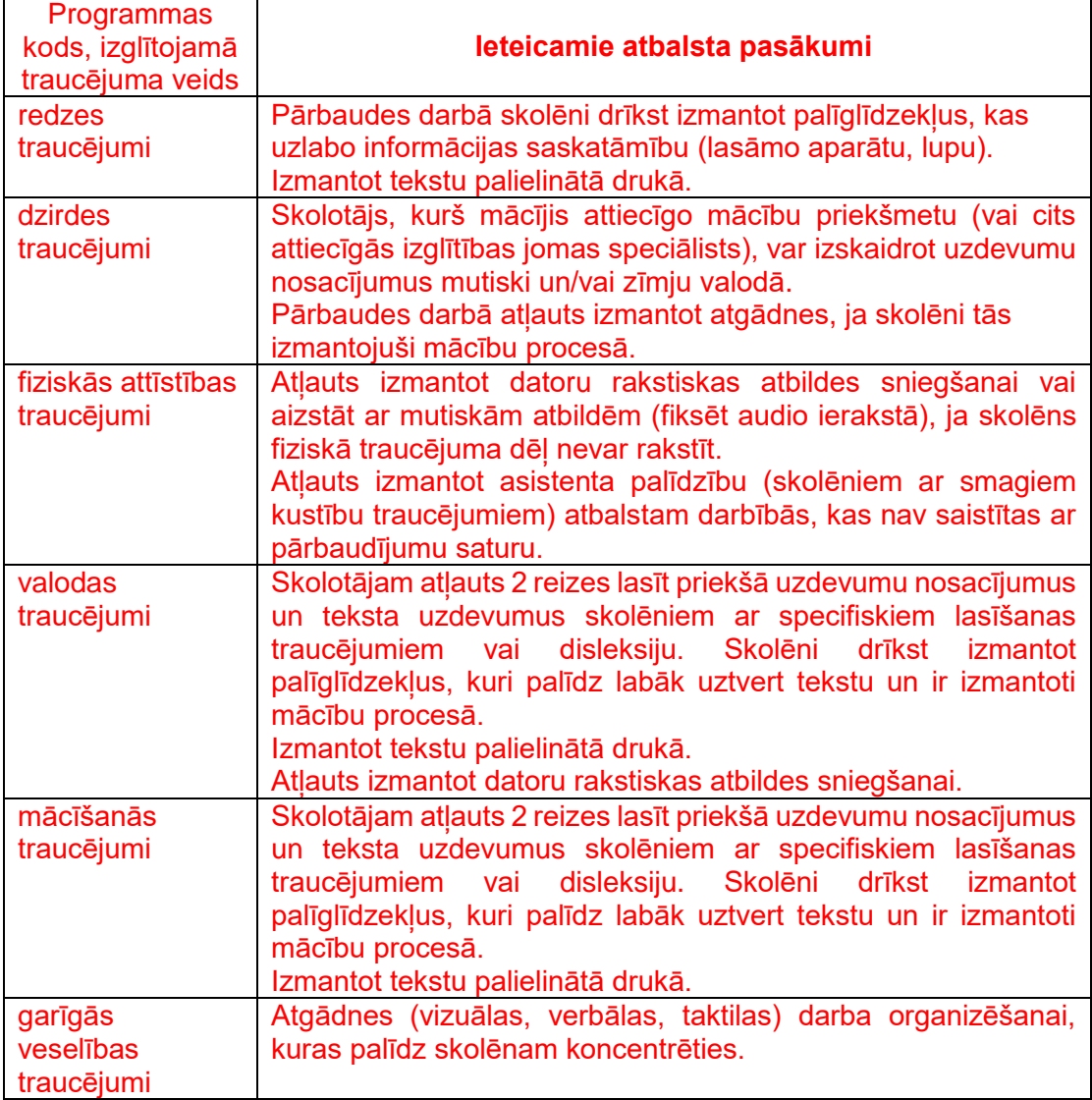